## SORT AND RECYCLE

Draw a line from the object to the correct recycle bin.

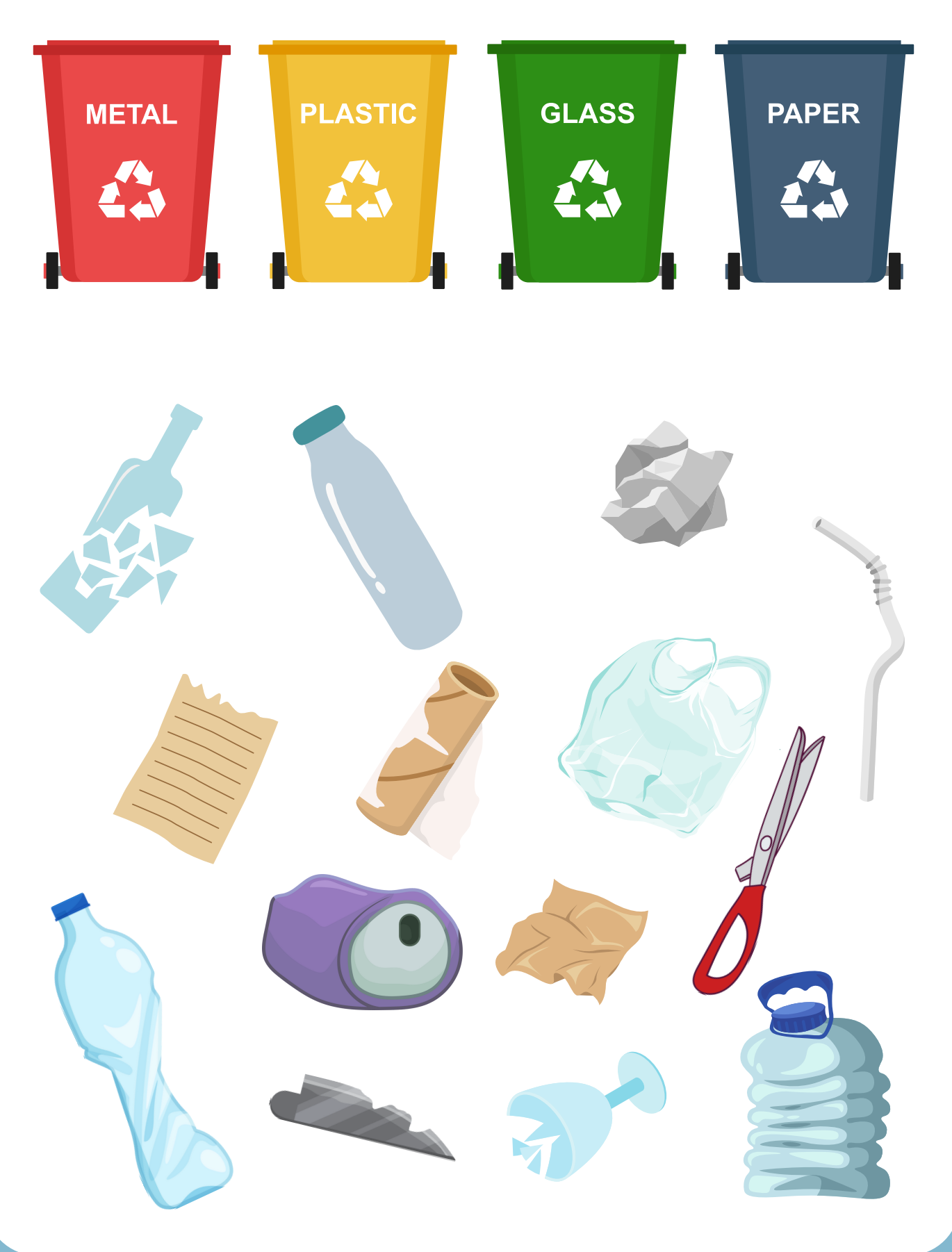